## **股识吧 gupiaozhishiba.com**

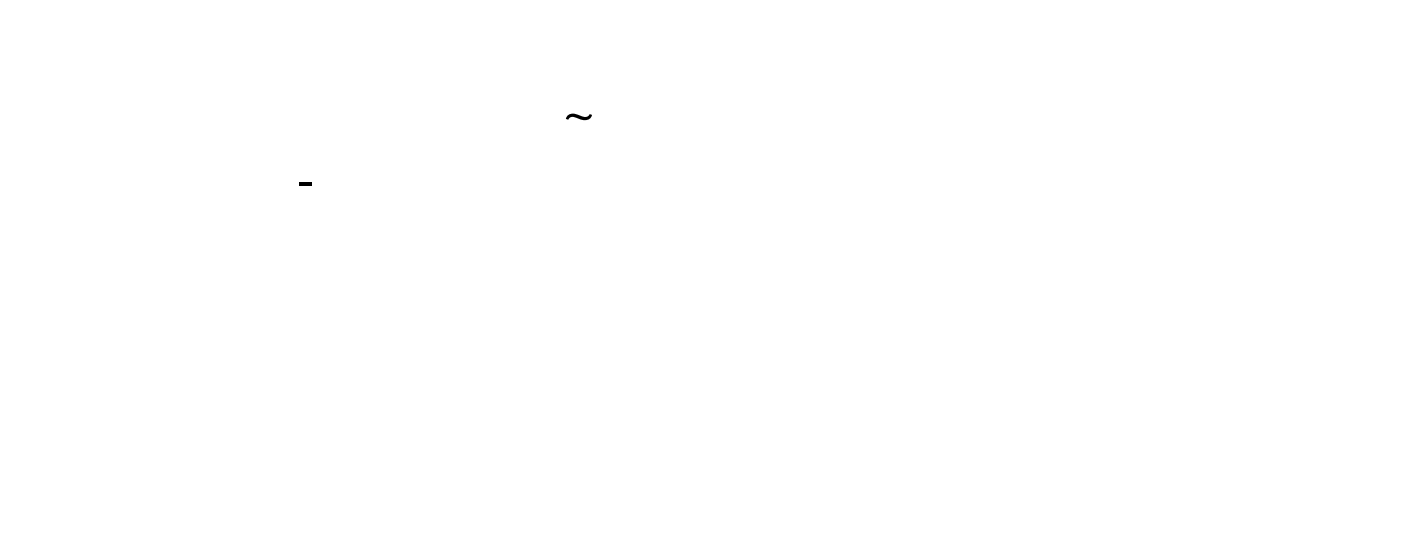

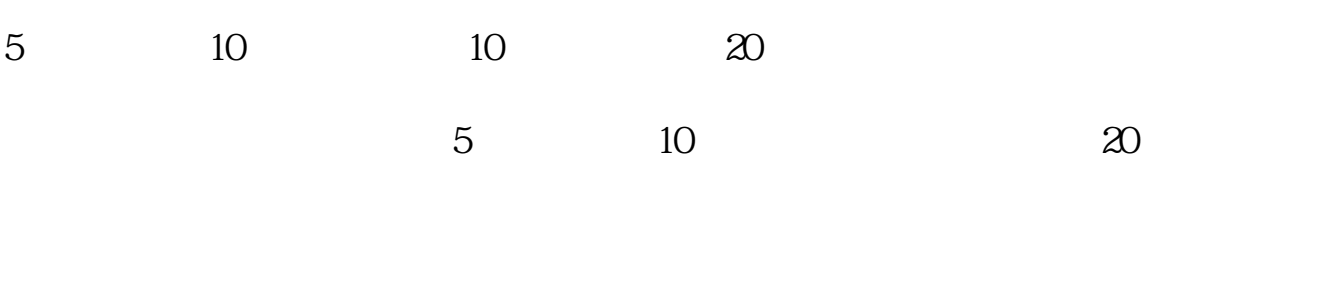

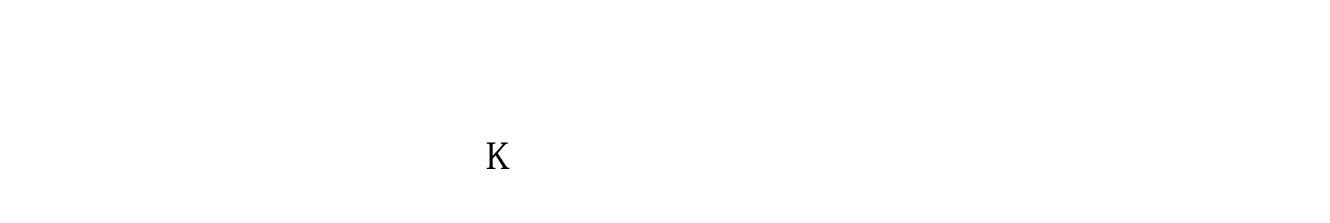

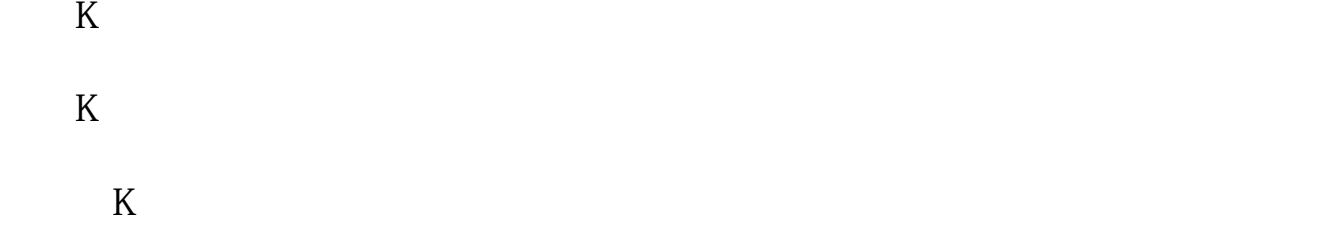

 $K<sub>0</sub>$ 

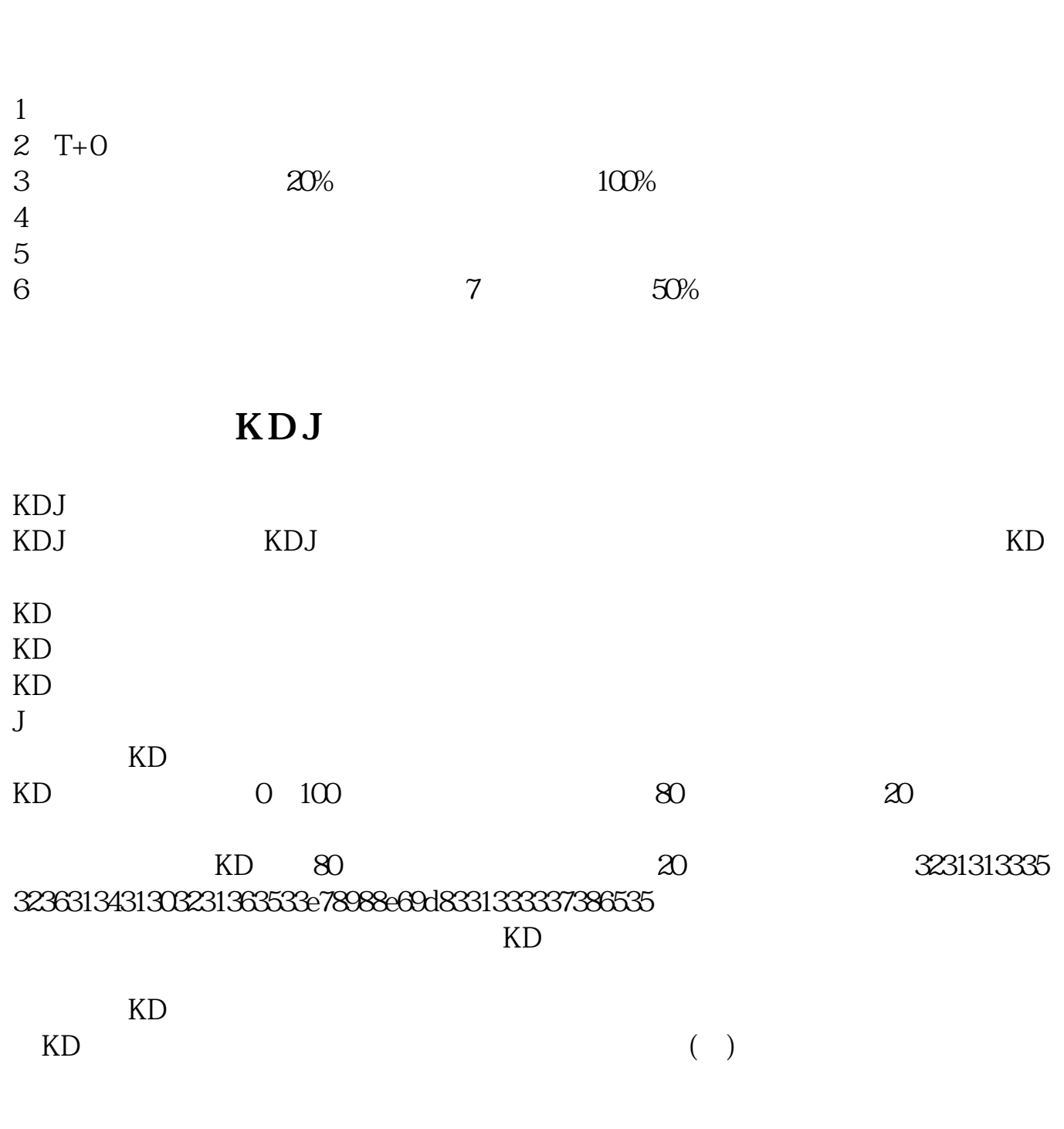

 $KD$ 

**股识吧 gupiaozhishiba.com**

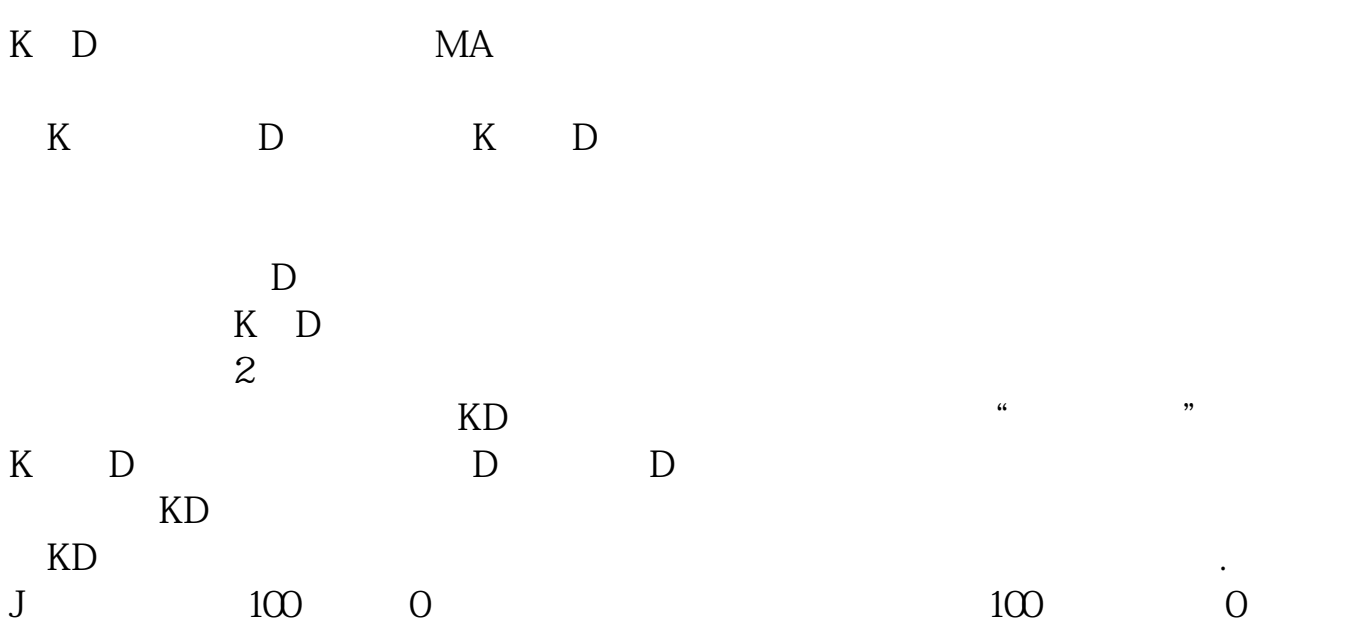

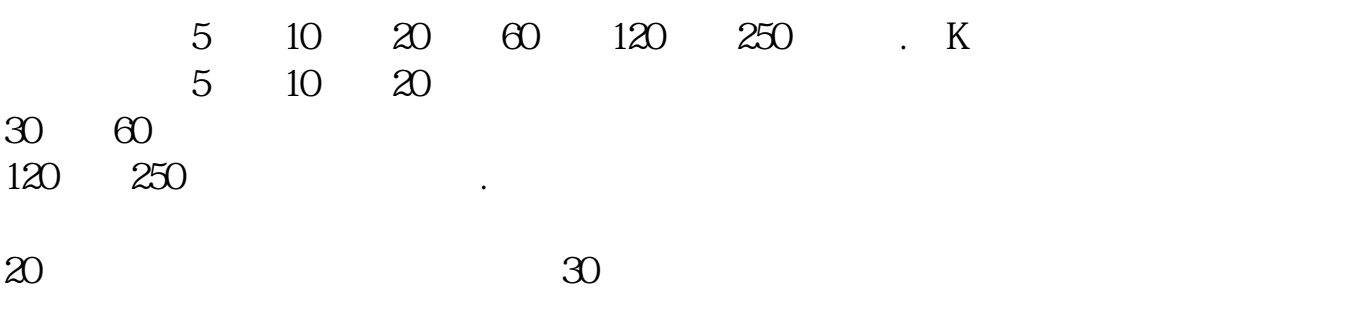

止步,可以跟踪这根均线,一旦突破这根均线立即买入.)这一些是用均线进行买 卖操作的基本要点. 最开始学习可以先看书了解一下股票基础知识,了解后用个牛

 $5\,$ 

均线上止步,可以跟踪这根均线,一旦跌破这根均线立即卖出.(反过来,在一段  $5$ 

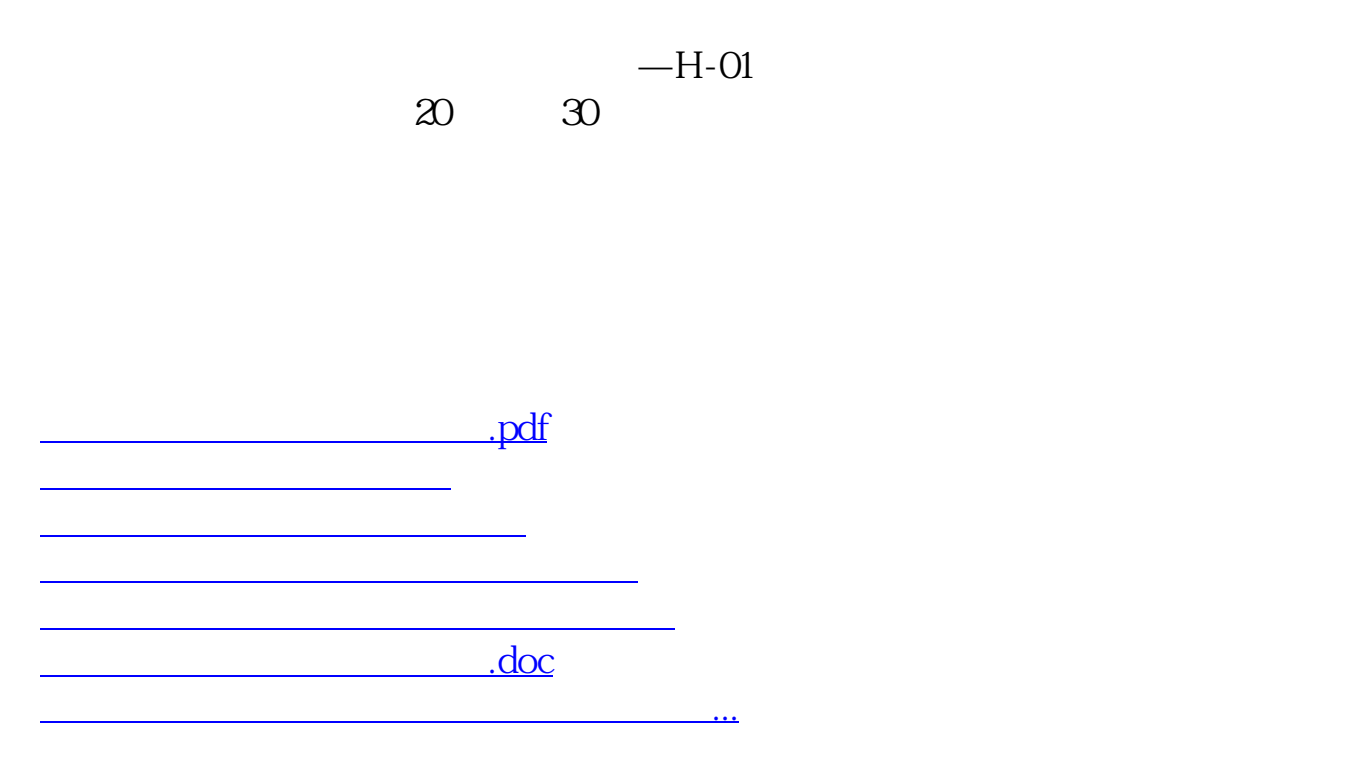

<https://www.gupiaozhishiba.com/store/67841725.html>